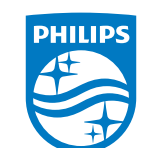

© 2017 Speech Processing Solutions GmbH. All rights reserved. © 2017 Speech Processing Solutions GmbH. All rights reserved.

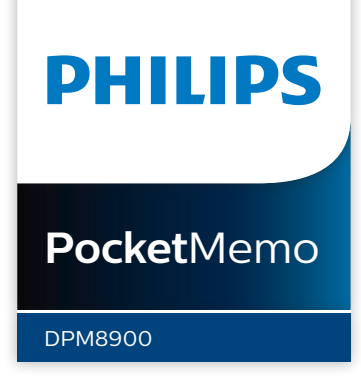

Specifications are subject to change without notice. Philips and the Philips shield emblem Specifications are subject to change without notice. Philips and the Philips shield emblem are registered trademarks of Koninklijke Philips N.V. and are used under license. are registered trademarks of Koninklijke Philips N.V. and are used under license.

For product information and support, visit For product information and support, visit www.philips.com/dictation www.philips.com/dictation

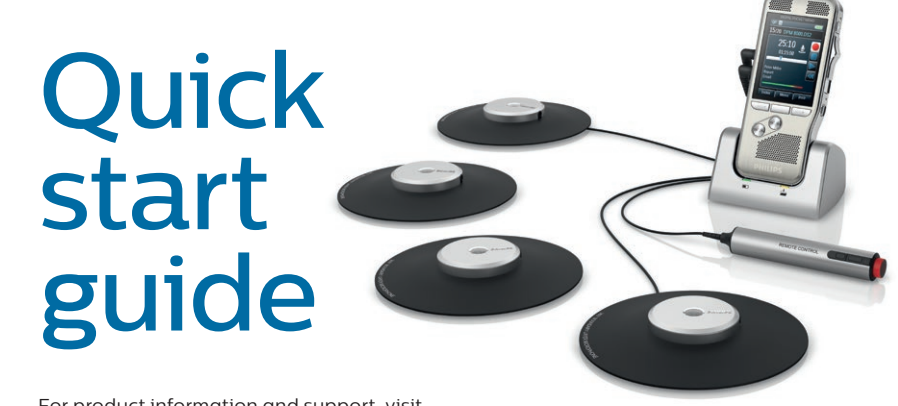

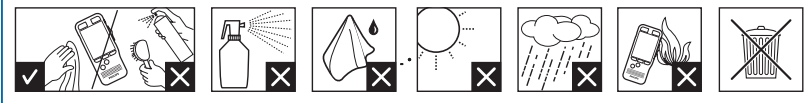

Document version 4.0, 2017/10/24, 5103 109 9775.4 Document version 4.0, 2017/10/24, 5103 109 9775.4

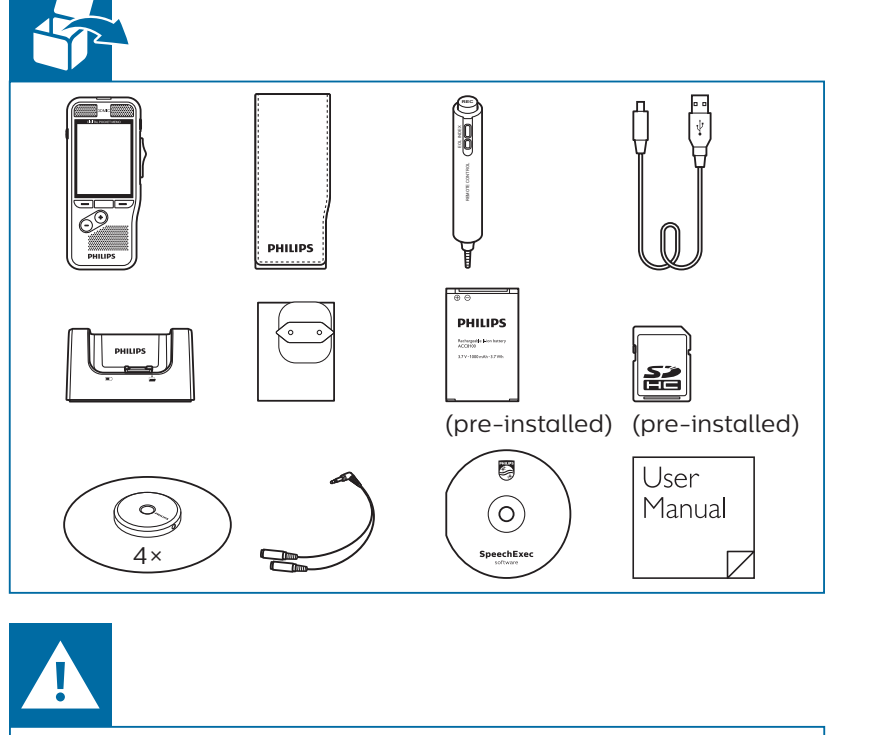

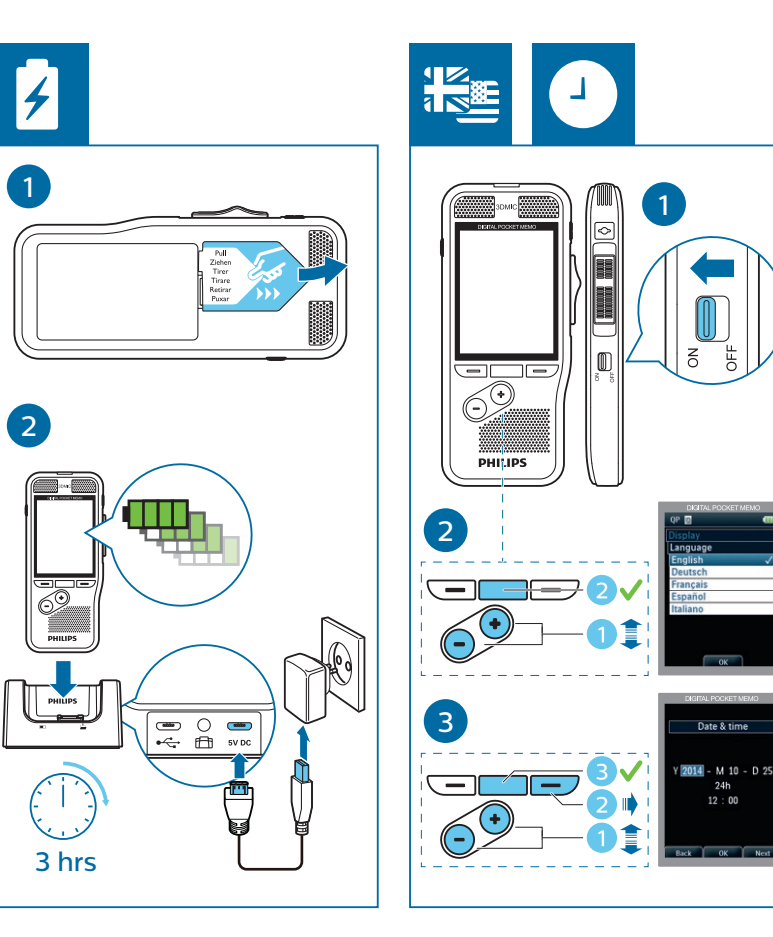

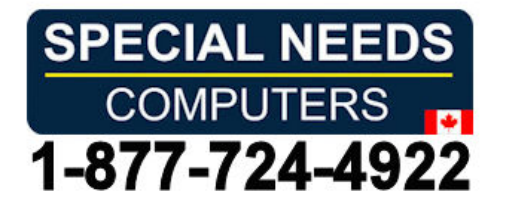

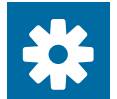

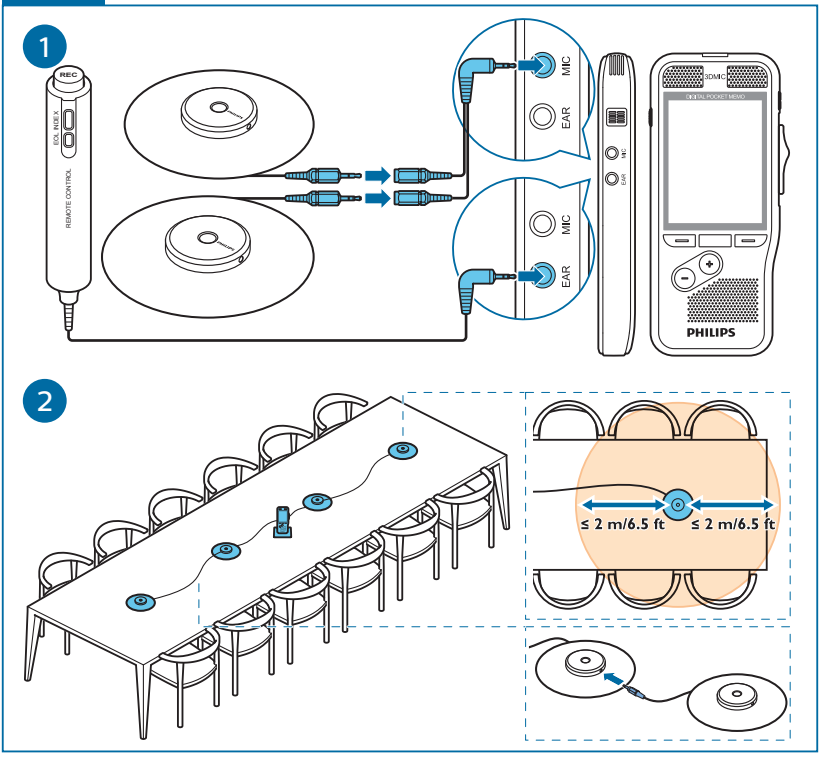

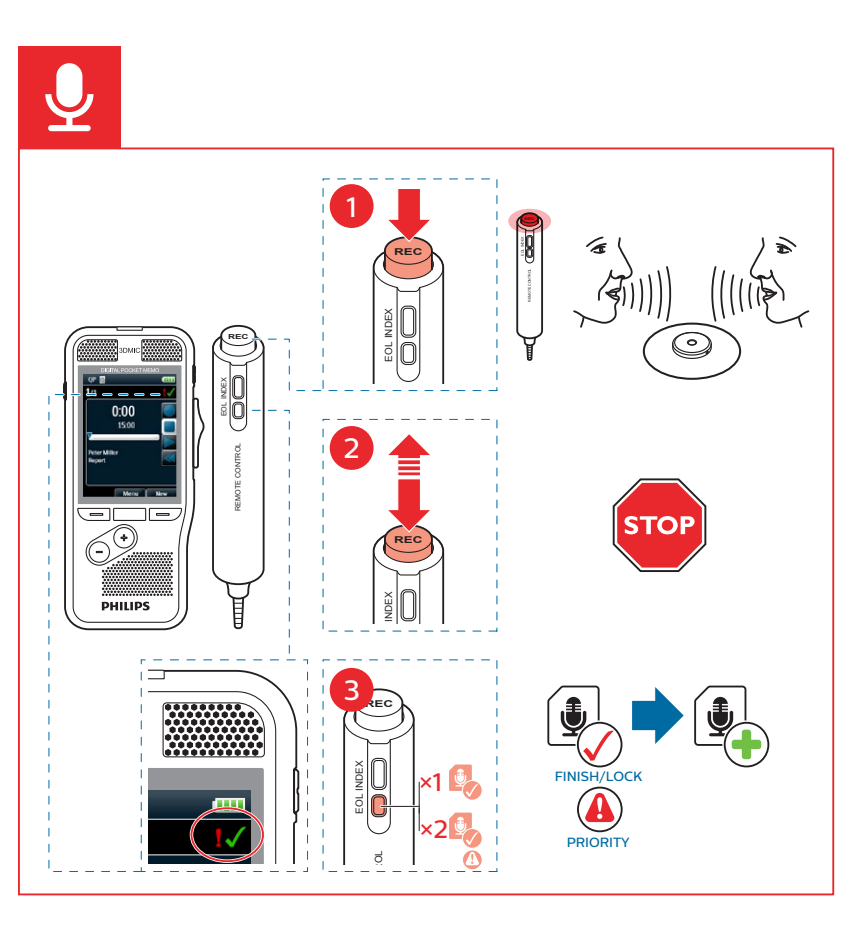

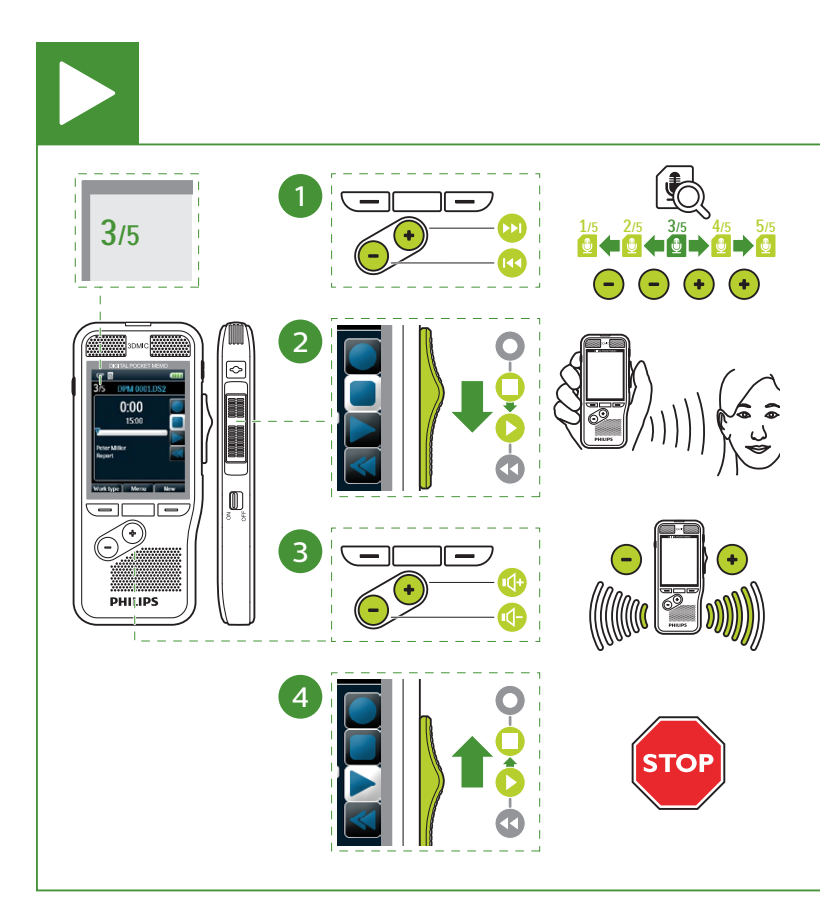

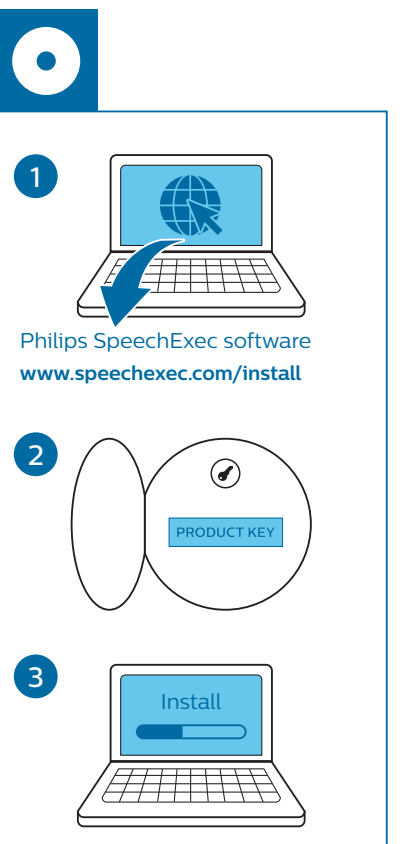

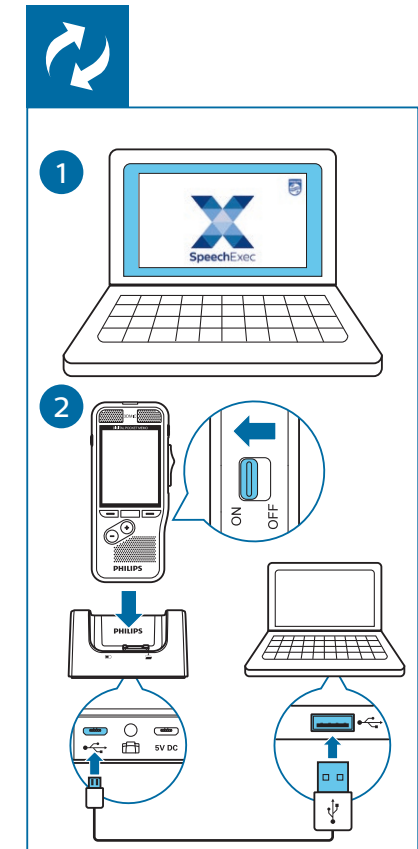